# Cheatography

## [CR]FreeBaram Cheat Sheet by [kim](http://www.cheatography.com/kim/) via [cheatography.com/19377/cs/2415/](http://www.cheatography.com/kim/cheat-sheets/cr-freebaram)

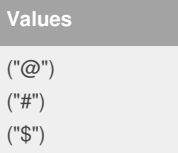

#### **Individual**

 $\left( \begin{array}{c} \rule{0pt}{12pt} \rule{0pt}{12pt} \end{array} \right)$ set @myname\$, get\_name(@mysd); ( ) set @user\_id, name2id(@username\$);

set @user\_sd, name2sd(@username\$);

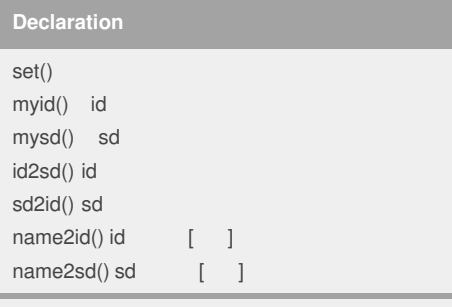

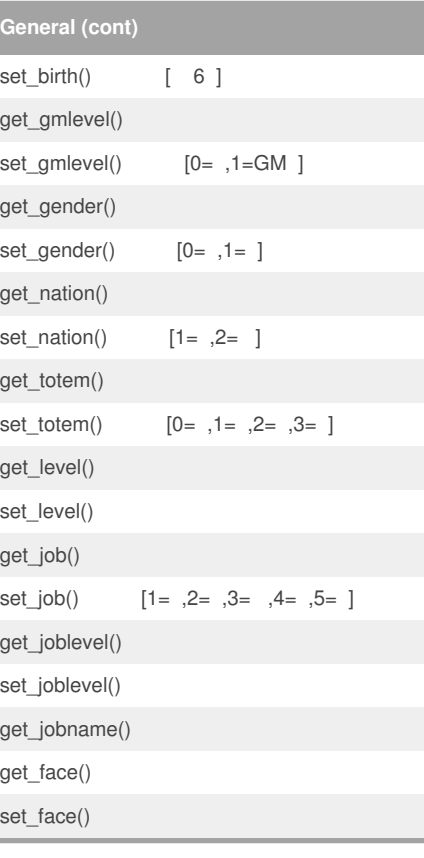

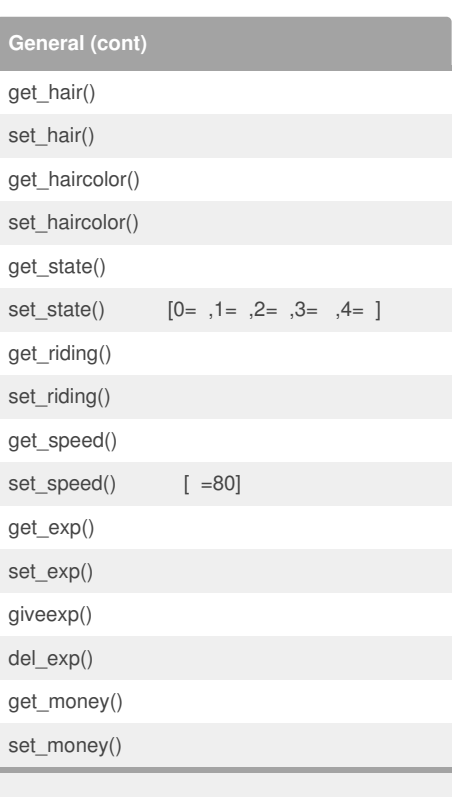

### **General**

get\_name()

get\_password()

get\_birth()

#### By **kim**

[cheatography.com/kim/](http://www.cheatography.com/kim/)

Not published yet. Last updated 2nd August, 2014. Page 1 of 1.

Sponsored by **Readability-Score.com** Measure your website readability! <https://readability-score.com>